**Die c't-Redaktion**

## Die Sicherheits-Checkliste

## **Wenig Aufwand, viel Schutz**

**Für die Sicherheit und den Datenschutz kann man einen irren Aufwand betreiben – muss man aber nicht. Unsere Checklisten helfen Ihnen dabei, Ihre Gerät schaften und Online-Dienste im Handumdrehen abzusichern. Neben Smartphone und Tablet, Rechner, Router und NAS berücksichtigen wir unter anderem auch Facebook und Google. Schützen Sie Ihr digitales Leben schnell und einfach vor den wichtigsten Bedrohungen.**

70 c't 2016, Heft 1

Copyright by Heise Medien<br>für alle Leser der c't aus  $P^+$  aus 30625

## **Praxis | Sicherheits-Checkliste**

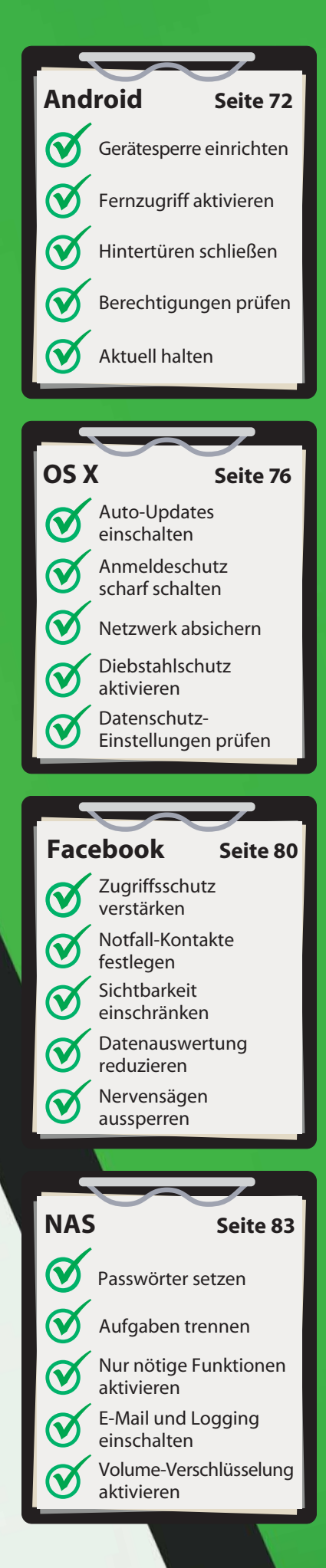

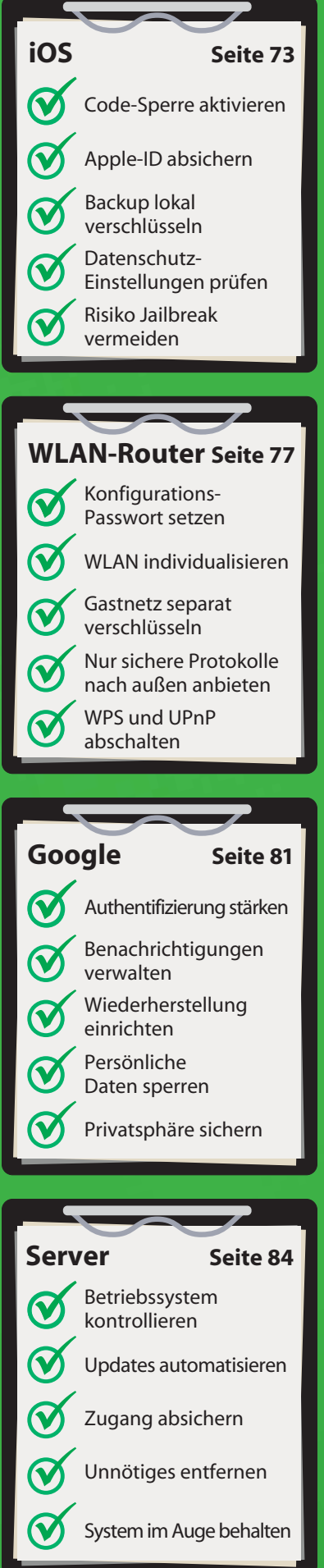

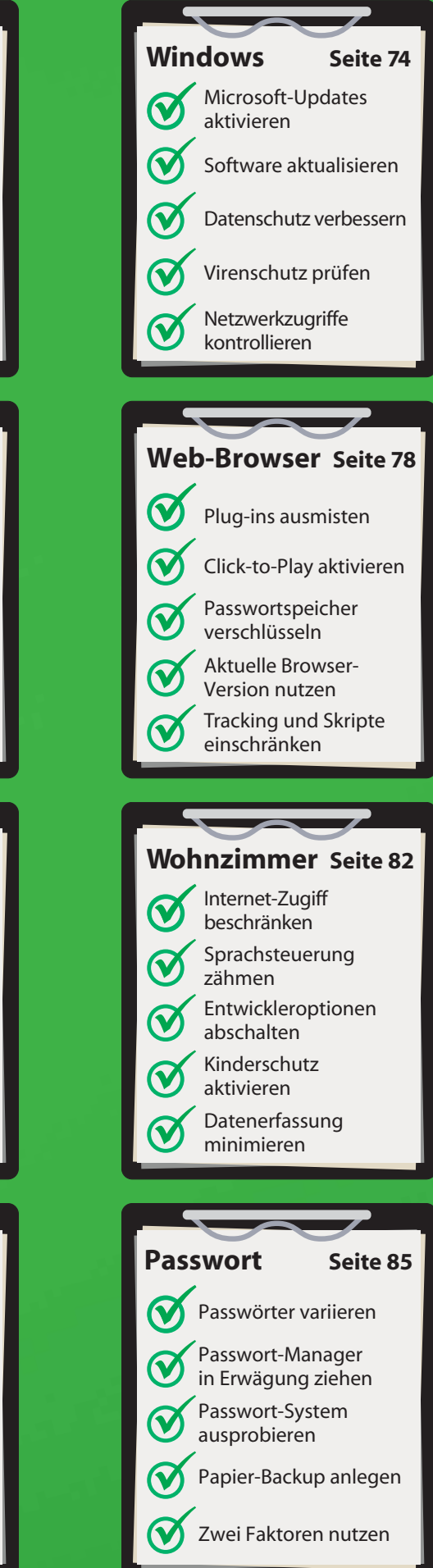